## Faq\_20130521094533

laura 11:23 22/05/2013

## **Table of Contents**

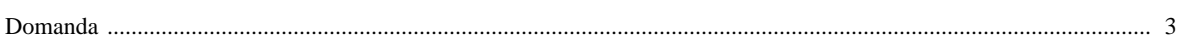

## [Domanda precedente](http://inemar.arpalombardia.it/xwiki/bin/view/FontiEmissioni/Faq_20130521094048) **[Domanda successiva](http://inemar.arpalombardia.it/xwiki/bin/view/FontiEmissioni/Faq_20130521094859)**

## <span id="page-2-0"></span>**Domanda**

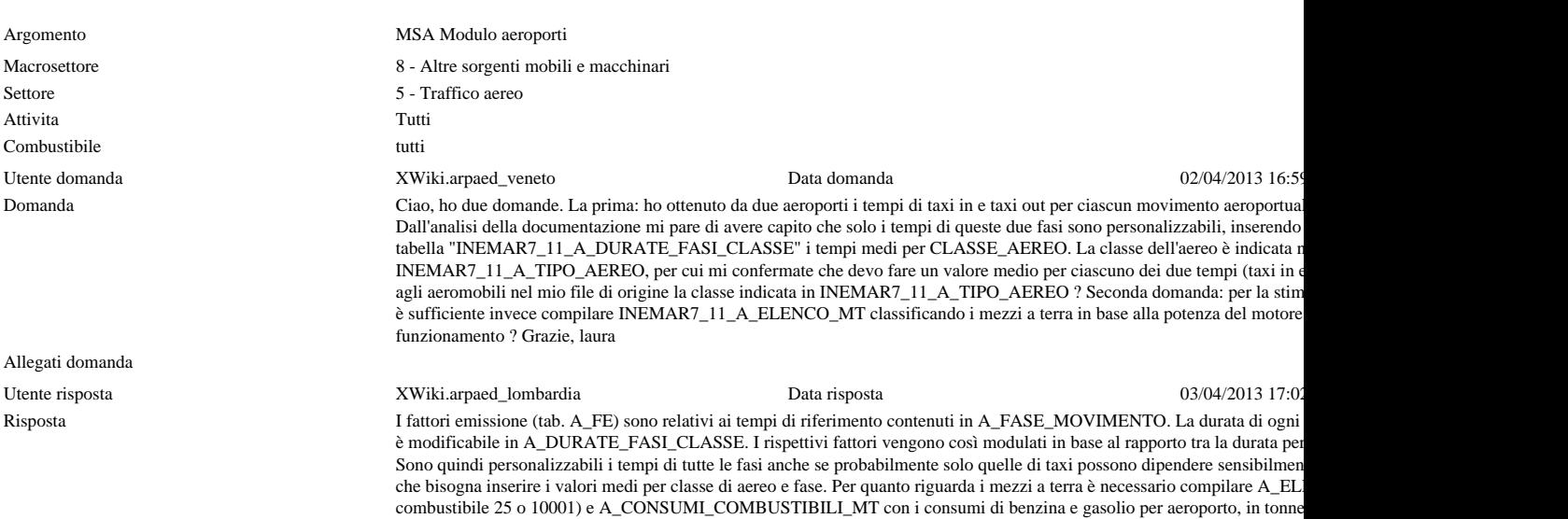

Allegati risposta